r o

## **Welcome to the course!**

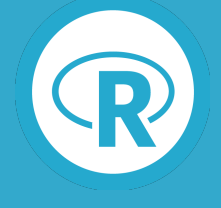

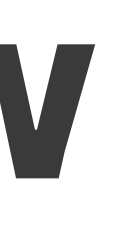

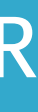

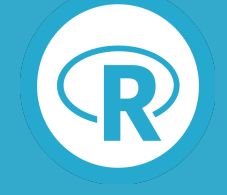

- Unsupervised learning
- Three major types of machine learning
- Execute one type of unsupervised learning using R

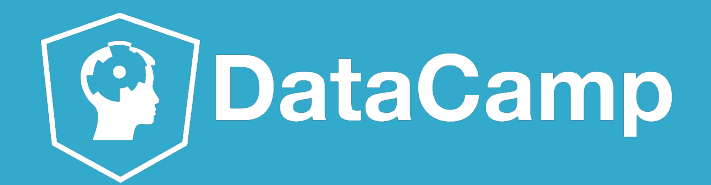

# **Chapter 1 overview**

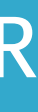

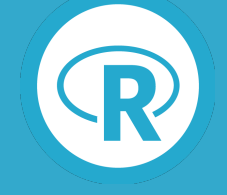

- Unsupervised learning
	- Finding structure in unlabeled data
- Supervised learning
	- Making predictions based on labeled data
	- Predictions like regression or classification
- Reinforcement learning

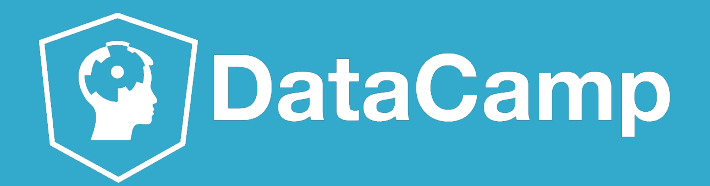

# **Types of machine learning**

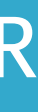

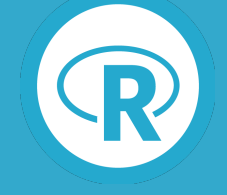

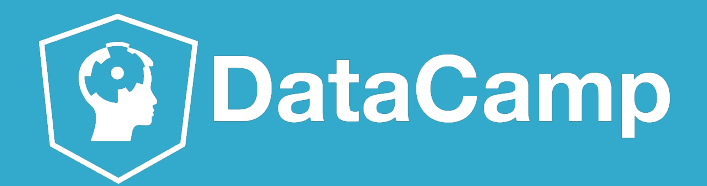

# **Labeled vs. unlabeled data**

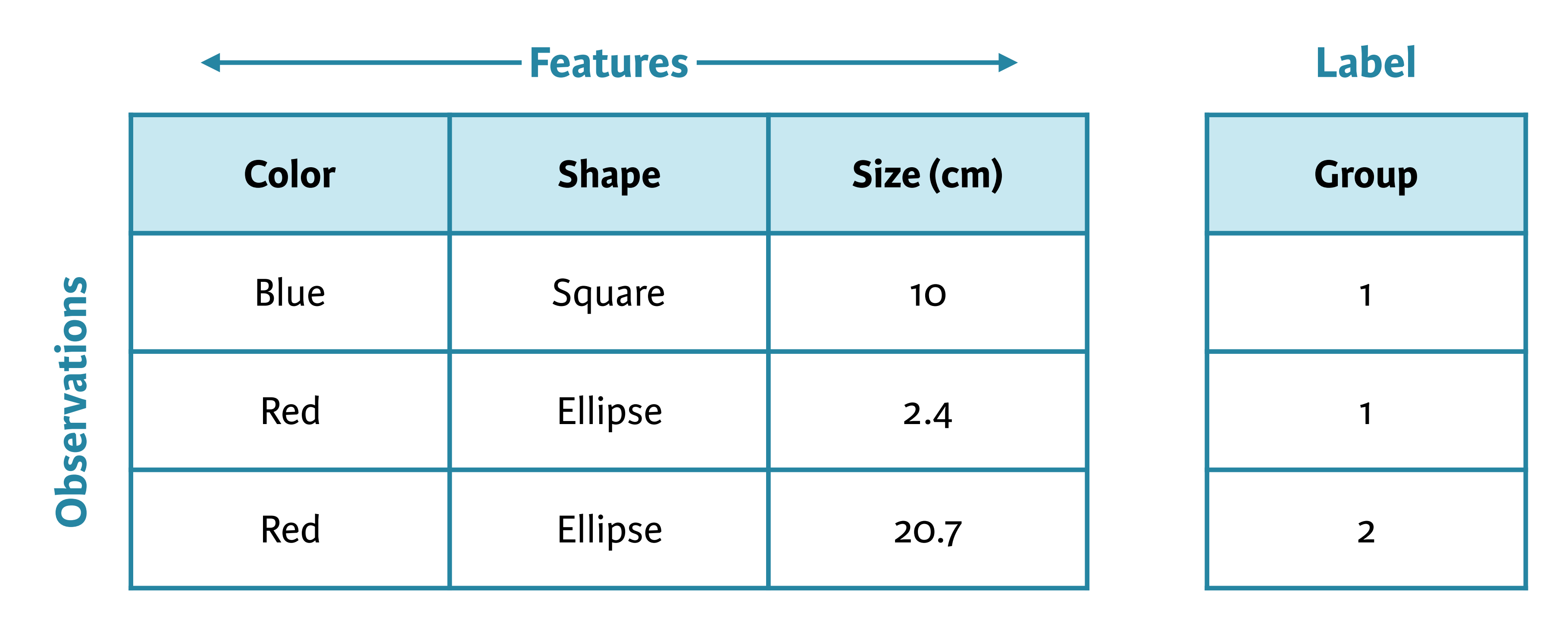

## Ludbbled dddata

*Sample from Murphy, Machine Learning: A Probabilistic Perspective*

![](_page_4_Picture_0.jpeg)

![](_page_4_Picture_3.jpeg)

![](_page_4_Picture_8.jpeg)

**People have features such as income, education attainment, and gender** 

![](_page_4_Picture_9.jpeg)

![](_page_5_Picture_0.jpeg)

![](_page_5_Picture_5.jpeg)

![](_page_5_Picture_6.jpeg)

![](_page_5_Picture_3.jpeg)

![](_page_6_Picture_0.jpeg)

![](_page_6_Picture_5.jpeg)

![](_page_6_Picture_6.jpeg)

![](_page_6_Picture_3.jpeg)

![](_page_7_Picture_0.jpeg)

![](_page_7_Picture_6.jpeg)

![](_page_7_Picture_7.jpeg)

- - Clustering

![](_page_7_Figure_4.jpeg)

![](_page_8_Figure_5.jpeg)

![](_page_8_Picture_6.jpeg)

![](_page_8_Picture_7.jpeg)

![](_page_8_Picture_0.jpeg)

# **Clustering examples**

![](_page_8_Picture_2.jpeg)

![](_page_8_Picture_3.jpeg)

![](_page_9_Picture_0.jpeg)

![](_page_9_Picture_8.jpeg)

![](_page_9_Picture_9.jpeg)

- - Clustering
- Finding patterns in the features of the data
	- Dimensionality reduction

![](_page_10_Picture_6.jpeg)

![](_page_10_Picture_7.jpeg)

![](_page_10_Picture_0.jpeg)

# **Dimensionality reduction**

- Find patterns in the features of the data
- Visualization of high dimensional data
- Pre-processing before supervised learning

![](_page_11_Picture_7.jpeg)

![](_page_11_Picture_8.jpeg)

![](_page_11_Picture_0.jpeg)

# **Challenges and benefits**

- No single goal of analysis
- Requires more creativity
- Much more unlabeled data available than cleanly labeled data

![](_page_12_Picture_3.jpeg)

# **Let's practice!**

# **Introduction to k-means clustering**

![](_page_13_Picture_2.jpeg)

![](_page_14_Picture_7.jpeg)

![](_page_14_Picture_8.jpeg)

- First of two clustering algorithms covered in this course
- Breaks observations into pre-defined number of clusters

## 2 groups

![](_page_14_Picture_0.jpeg)

# **k-means clustering algorithm**

![](_page_14_Figure_5.jpeg)

![](_page_15_Picture_11.jpeg)

![](_page_15_Picture_12.jpeg)

> # k-means algorithm with 5 centers, run 20 times >  $kmeans(x, centers = 5, nstart = 20)$ 

![](_page_15_Picture_0.jpeg)

# **k-means in R**

- One observation per row, one feature per column
- k-means has a random component
- Run algorithm multiple times to improve odds of the best model

![](_page_16_Picture_7.jpeg)

![](_page_16_Picture_8.jpeg)

- First exercise uses synthetic data
- Synthetic data generated from 3 subgroups
- Selecting the best number of subgroups for k-means
- Example with more fun data later in the chapter

![](_page_16_Picture_0.jpeg)

# **First exercises**

![](_page_17_Picture_3.jpeg)

# **Let's practice!**

# **How kmeans() works and practical ma!ers**

![](_page_18_Picture_2.jpeg)

![](_page_19_Picture_7.jpeg)

![](_page_19_Picture_8.jpeg)

![](_page_19_Picture_0.jpeg)

# **Objectives**

- Explain how k-means algorithm is implemented visually
- Model selection: determining number of clusters

![](_page_20_Picture_0.jpeg)

## **Observations**

![](_page_20_Figure_2.jpeg)

![](_page_20_Picture_4.jpeg)

![](_page_20_Picture_5.jpeg)

![](_page_21_Picture_0.jpeg)

![](_page_21_Figure_1.jpeg)

![](_page_21_Picture_4.jpeg)

![](_page_21_Picture_5.jpeg)

![](_page_22_Picture_0.jpeg)

![](_page_22_Figure_1.jpeg)

![](_page_22_Picture_4.jpeg)

![](_page_22_Picture_5.jpeg)

![](_page_23_Picture_0.jpeg)

![](_page_23_Figure_1.jpeg)

![](_page_23_Picture_4.jpeg)

![](_page_23_Picture_5.jpeg)

![](_page_24_Picture_0.jpeg)

![](_page_24_Figure_1.jpeg)

![](_page_24_Picture_3.jpeg)

![](_page_24_Picture_4.jpeg)

![](_page_25_Picture_0.jpeg)

![](_page_25_Figure_1.jpeg)

![](_page_25_Picture_3.jpeg)

![](_page_25_Picture_4.jpeg)

![](_page_26_Picture_0.jpeg)

![](_page_26_Figure_1.jpeg)

![](_page_26_Picture_3.jpeg)

![](_page_26_Picture_4.jpeg)

![](_page_27_Picture_0.jpeg)

![](_page_27_Figure_1.jpeg)

![](_page_27_Picture_3.jpeg)

![](_page_27_Picture_4.jpeg)

![](_page_28_Picture_13.jpeg)

![](_page_28_Picture_14.jpeg)

![](_page_28_Picture_0.jpeg)

# **Model selection**

- Recall k-means has a random component
- Best outcome is based on *total within cluster sum of squares:*
	- For each cluster
		- For each observation in the cluster
			- Determine squared distance from observation to cluster center
		- Sum all of them together

![](_page_29_Picture_10.jpeg)

![](_page_29_Picture_11.jpeg)

![](_page_29_Picture_0.jpeg)

# **Model selection**

- > # k-means algorithm with 5 centers, run 20 times
- >  $kmeans(x, centers = 5, nstart = 20)$
- Running algorithm multiple times helps find the global minimum total within cluster sum of squares
- You'll see an example in the exercises

![](_page_30_Picture_3.jpeg)

![](_page_30_Picture_4.jpeg)

![](_page_30_Picture_0.jpeg)

![](_page_30_Figure_1.jpeg)

![](_page_31_Picture_7.jpeg)

![](_page_31_Picture_8.jpeg)

![](_page_31_Picture_0.jpeg)

## **Determining number of clusters** ● Trial and error is not the best approach

![](_page_31_Figure_4.jpeg)

**Scree plot**

![](_page_32_Picture_3.jpeg)

# **Let's practice!**

![](_page_33_Picture_3.jpeg)

# **Introduction to Pokemon data**

![](_page_34_Picture_4.jpeg)

![](_page_34_Picture_5.jpeg)

![](_page_34_Picture_6.jpeg)

![](_page_34_Picture_0.jpeg)

# **"Real" data exercise**

# Gotta catch &mann

![](_page_35_Picture_8.jpeg)

![](_page_35_Picture_9.jpeg)

![](_page_35_Picture_0.jpeg)

# **The Pokemon dataset**

![](_page_35_Picture_64.jpeg)

- Hosted at htt[ps://www.kaggle.com/abcsds/pokemon](https://www.kaggle.com/abcsds/pokemon)
- More information on Pokemon and these features can be found at htt[p://pokemondb.net/pokedex](http://pokemondb.net/pokedex)

![](_page_36_Picture_10.jpeg)

![](_page_36_Picture_11.jpeg)

![](_page_36_Picture_0.jpeg)

# **Data challenges**

- Selecting the variables to cluster upon
- Scaling the data (will handle in last chapter)
- Determining the number of clusters
	- Often no clean "elbow" in scree plot
	- This will be a core part of the exercises
- Visualize the results for interpretation

![](_page_37_Picture_3.jpeg)

# **Let's practice!**

# **Review of k-means clustering**

![](_page_38_Picture_2.jpeg)

![](_page_39_Picture_11.jpeg)

![](_page_39_Picture_12.jpeg)

- Unsupervised vs. supervised learning
- How to create k-means cluster model in R
- How k-means algorithm works
- Model selection
- Application to "real" (and hopefully fun) dataset

![](_page_39_Picture_0.jpeg)

# **Chapter review**

![](_page_40_Picture_4.jpeg)

![](_page_40_Picture_5.jpeg)

![](_page_40_Picture_6.jpeg)

![](_page_40_Picture_0.jpeg)

# **Coming up: chapter 2**

![](_page_40_Picture_2.jpeg)

![](_page_41_Picture_7.jpeg)

![](_page_41_Picture_8.jpeg)

![](_page_41_Picture_0.jpeg)

# **Coming up: chapter 3**

PC1 describes most of data variance

![](_page_41_Figure_3.jpeg)

Principal Component 1

![](_page_42_Picture_6.jpeg)

![](_page_42_Picture_7.jpeg)

> # Repeat for components 1 and 3  $> plot(wisc.pr$x[, c(1, 3)], col = (diagnostic + 1),$  $x$ lab = "PC1",  $y$ lab = "PC3")

![](_page_42_Figure_3.jpeg)

![](_page_42_Picture_0.jpeg)

# **Coming up: chapter 4**

![](_page_43_Picture_3.jpeg)

# **Let's practice!**